# **BAB III**

# **METODE PENELITIAN**

#### **A. Metode dan Pendekatan Penelitian**

Metode dalam penelitian ini adalah metode penelitian eksperimen, metode ini dapat diartikan sebagai metode penelitian yang digunakan untuk mencari pengaruh perlakuan tertentu terhadap yang lain dalam kondisi yang terkendalikan.<sup>53</sup> Jenis penelitian ini termasuk penelitian *quasi experiment*  (eksperimen semu). Hal ini karena dalam penelitian dilaksanakan dengan adanya kelas perbandingan, yaitu kelas kontrol dan kelas eksperimen.

Pendekatan yang digunakan dalam penelitian ini adalah pendekatan kuantitatif. Menurut Saifuddin Azwar, penelitian dengan pendekatan kuantitatif menekankan analisisnya pada data-data numerikal (angka) yang dengan metode statistika.<sup>54</sup>

#### **B. Desain Penelitian**

 $\overline{a}$ 

Penelitian ini dilaksanakan pada 2 buah kelas, 1 kelas sebagai eksperimen (*experiment*) dan 1 kelas sebagai pembanding (*control*). Terdapat 3 tahap kegiatan yang dilakukan dalam penelitian ini antara lain tes awal*,* pembelajaran, dan yang terakhir adalah tes akhir*.* 2 kelas pada penelitian ini akan diberikan tes awal terlebih dahulu untuk mengetahui sejauh mana pengetahuan peserta didik tentang

<sup>53</sup>Sugiyono, *Metode Penelitian Kuantitatif Kualitatif dan R&D*, (Bandung: Alfabeta, 2009), h. 72

<sup>54</sup>Saifuddin Azwar, *Metode Penelitian,* (Yogyakarta: Pustaka Pelajar, 2005), h. 5

materi budaya hidup sehat dalam pembelajaran Pendidikan Jasmani, Olahraga dan Kesehatan dan juga untuk mengetahui perbedaan kemampuan awal yang dimiliki oleh peserta didik. Setelah itu diberikan pembelajaran yang berbeda, kelas eksperimen diberi perlakuan dengan menggunakan media *mind map*, sedangkan kelas kontrol diberikan perlakuan dengan menggunakan media brosur yang berisi materi pembelajaran, dan yang terakhir kedua kelas ini akan diberikan tes akhir untuk mengetahui hasil belajar Pendidikan Jasmani, Olahraga dan Kesehatan mereka.

## **C. Populasi dan Sampel Penelitian**

## **1. Populasi Penelitian**

Menurut Amos Neolaka dalam bukunya *Metode Penelitian dan Statistik*  mengartikan "Populasi adalah wilayah generalisasi berupa subjek atau objek yang diteliti untuk dipelajari dan diambil kesimpulan".<sup>55</sup> Berdasarkan hal tersebut populasi dalam penelitian ini adalah seluruh peserta didik kelas V di MIN Sungai Lulut Kecamatan Sungai Tabuk Kabupaten Banjar tahun ajaran 2015/2016 yang berjumlah 83 yang terdiri dari 3 kelas, yaitu VA, VB dan VC.

### **2. Sampel Penelitian**

 $\overline{a}$ 

Menurut Amos Neolaka "Sampel adalah sebagian dari populasi yang diteliti. Sampel juga dapat dikatakan sebagian atau bertindak sebagai perwakilan

<sup>55</sup>Amos Neolaka, *Metode Penelitian dan Statistik*, (Bandung: PT Remaja Rosdakarya, 2014), h. 90

dari populasi sehingga hasil penelitian yang berhasil diperoleh dari sampel dapat digeneralisasikan pada populasi."<sup>56</sup>

Berdasarkan hasil wawancara dengan guru *Pendidikan Jasmani Olahraga dan Kesehatan* di MIN Sungai Lulut yang dianggap mampu dan cocok menggunakaan *mind map* dan brosur yang berisi materi pembelajaran tersebut adalah kelas V dan juga dianggap sudah mulai peralihan dari masa anak-anak kepada remaja, sehingga sudah mulai mampu memahami konsep pikirannya.

Kelas V di MIN Sungai Lulut terdiri dari 3 buah kelas yaitu kelas VA, VB dan VC karena dalam penelitian ini hanya memerlukan 2 buah kelas saja, dan kelas VA sudah digunakan sebagai uji coba instumen tes maka yang dijadikan sampel dalam penelitian ini adalah hanya peserta didik kelas VB dan VC MIN Sungai Lulut Kecamatan Sungai Tabuk Kabupaten Banjar tahun ajaran 2015/2016. Penentuan sampel tersebut menggunakan teknik *purposive random sampling* (sampel acak bertujuan). Maksud dari sampel acak bertujuan ini adalah hanya mengambil sampel yang diperlukan sesuai dengan tujuan dalam penelitian ini. Adapun daftar sampel penelitian ini terdapat pada tabel 3.1. berikut.

Tabel 3.1. Jumlah Peserta didik Kelas V di MIN Sungai Lulut Tahun Ajaran 2015/2016

| No              | Jenis Kelamin | Kelas V B | Kelas V C |
|-----------------|---------------|-----------|-----------|
| . .             | Laki-laki     |           |           |
| Perempuan<br>∼. |               |           |           |
| Jumlah          |               |           |           |

Berdasarkan data di atas terdapat 54 peserta didik di kelas VB dan VC yang akan menjadi sampel dalam penelitian ini. Nama-nama peserta didik yang dijadikan sampel tersebut dapat dilihat pada lampiran 2.

#### **D. Perlakuan (***Treatment***)**

#### **1. Pelaksanaan Penelitian**

Pelaksanaan dalam penelitian ini dilaksanakan dalam 1 kali pertemuan, dan 2 jam pelajaran, yakni 2 x 35 menit. Pertemuan tersebut terdiri tes awal, pembelajaran dan tes akhir. Tahapannya tersebut dapat dirincikan sebagai berikut.

## **a. Tes Awal**

Sebelum memulai perlakuan (*treatment*) terlebih dahulu peserta didik diberikan tes awal berbentuk tes objektif yang berisikan soal pilihan ganda guna mengetahui kemampuan awal peserta didik tentang materi tersebut. Tes awal ini diberikan kepada kelas eksperimen dan kelompok kontrol, di mana soal untuk kedua kelas ini sama persis.

#### **b. Pembelajaran**

Kegiatan pembelajaran dilakukan dalam 1 kali pertemuan dengan materi yang sama antara kelompok kontrol dan kelompok eksperimen, tetapi proses pembelajarannya berbeda yaitu menggunakan media *mind map* untuk kelas eksperimen dan menggunakan media brosur yang berisi materi pembelajaran untuk kelas kontrol. Pada pembelajaran dalam penelitian ini, peneliti bertindak sebagai pengarah dan *observer*.

### **c. Tes Akhir**

Setelah perlakuan (*treatment*) diberikan, kegiatan terakhir adalah tes akhir*.*  Tes akhir dilakukan guna untuk mengetahui hasil belajar peserta didik setelah mengikuti pelajaran, menggunakan media *mind map* untuk kelas eksperimen, dan menggunakan media brosur yang berisi materi pembelajaran untuk kelas kontrol. Soal yang digunakan untuk tes akhirterhadap kedua kelas sama persis.

#### **2. Deskripsi Pembelajaran**

Pembelajaran yang dilakukan dalam penelitian ini dimana peneliti bertindak sebagai pengarah dan *observer*. Materi pokok yang diajarkan selama masa penelitian melanjutkan materi pembelajaran yang sudah dipelajari pada kelas V dengan kurikulum KTSP yang mencakup satu standar kompetensi dan kompetensi dasar dan beberapa indikator.

Sebelum melaksanakan pembelajaran terlebih dahulu dipersiapkan segala sesuatu yang diperlukan dalam pembelajaran baik itu untuk kelompok eksperimen dan kontrol. Persiapan tersebut antara lain mempersiapkan materi pelajaran, mempersiapkan media, pembuatan RPP, dan pembuatan soal*.* Adapun kegiatan pembelajaran untuk kelas eksperimen dan kelas kontrol berbeda. Berikut ini akan dideskripsikan skenario kegiatan pembelajaran di kelompok eksperimen dan kelompok kontrol.

#### **a. Pembelajaran di Kelompok Eksperimen**

Pembelajaran di kelompok ekperimen dapat dirincikan sebagai berikut:

1) Mengucapkan salam dan mengecek kehadiran.

- 2) Apersepsi dan memberikan motivasi.
- 3) Menyampaikan tujuan pembelajaran.
- 4) Memberikan tes awal.
- 5) Menyampaikan materi pembelajaran dengan menggunakan media *mind map.*
- 6) Memberikan kesempatan kepada peserta didik untuk bertanya.
- 7) Bersama-sama dengan peserta didik menyimpulkan pembelajaran.
- 8) Memberikan tes akhir diakhir pembelajaran untuk mengetahui tingkat pemahaman peserta didik terhadap materi pembelajaran.

### **b. Pembelajaran di Kelompok Kontrol**

Pembelajaran di kelompok kontrol dapat dirincikan sebagai berikut:

- 1) Mengucapkan salam dan mengecek kehadiran peserta didik.
- 2) Apersepsi dan memberikan motivasi di awal pembelajaran.
- 3) Menyampaikan tujuan pembelajaran.
- 4) Memberikan tes awal
- 5) Menyampaikan materi pembelajaran dengan menggunakan media brosur yang berisi materi pembelajaran.
- 6) Memberikan kesempatan kepada peserta didik untuk bertanya.
- 7) Bersama-sama dengan peserta didik menyimpulkan pembelajaran.
- 8) Memberikan tes akhir diakhir pembelajaran untuk mengetahui tingkat pemahaman peserta didik terhadap materi yang sudah dipelajari.

Setelah diberikan pembelajaran, peserta didik baik di kelompok eksperimen maupun di kelompok kontrol diberikan tes akhir untuk mengetahui tingkat pemahaman yang dimiliki oleh peserta didik, sekaligus untuk mengetahui hasil belajar peserta didik.

#### **E. Pengukuran**

# **1. Pengembangan Instrumen Penelitian**

#### **a. Instrumen Tes Hasil Belajar**

Instrumen tes hasil belajar merupakan seperangkat alat ukur tes yang berupa sejumlah soal tes pengukuran, yang disusun berbentuk soal objektif yang dirancang oleh peneliti. Instrumen digunakan adalah tes pilihan ganda.

Penyusunan instrumen tes ini dilakukan dengan memperhatikan beberapa hal berikut ini:

- 1) Penelitian sesuai dengan kurikulum yang berlaku di sekolah tempat berlangsungnya penelitian.
- 2) Penelitian dilihat dari aspek kognitif, afektif dan psikomtorik anak dengan porsi yang berbeda-beda dalam setiap aspek ketiga ranah tersebut.

### **b. Instrumen Non Tes Hasil Belajar**

Instrumen non tes yang digunakan adalah observasi, wawancara dan dokumentasi. Lembar observasi pembelajarn untuk mengamati aktivitas guru dan peserta didik dalam proses pembelajaran melalui percobaan yang dilakukan. Wawancara dilakukan dengan memberikan pertanyaan-pertanyaan kepada responden mengenai hal-hal yang berkaitan dengan kegiatan penelitian. Pada dokumentasi memerlukan dokumen-dokumen yang ada di sekolah dan juga kamera digital atau bisa menggunkan *handphone* berkamera sebagai alat dokumentasi pada saat proses pembelajaran berlangsung serta soal-soal yang digunakan dalam tes hasil belajar Pendidikan Jasmani, Olahraga dan Kesehatan kelas V.

## **2. Pengujian Instrumen Tes**

Menurut Arikunto tes yang baik adalah tes yang valid dan reliabel.<sup>57</sup> Jadi instrumen dikatakan baik apabila valid dan reliabel. Sebelum instrumen diberikan terlebih dahulu dilakukan uji coba soal untuk mengetahui validitas dan reliabilitas soal yang diujikan.

Instrumen yang diujikan pada sekolah yang sama, akan tetapi mempunyai kelas yang berbeda, sehingga setara dengan yang kelas yang dijadikan tempat penelitian. Perlu diketahui kelas V di MIN Sungai Lulut memiliki 3 buah ruang kelas, yakni kelas V A, kelas V B dan kelas V C. Berdasarkan hal tersebut, kelas V A dijadikan sebagai kelas pengujian instrumen tes. Peserta didik di kelas tersebut berjumlah 29 orang yang nama-namanya dapat dilihat pada lampiran 3. Adapun yang diperhatikan yaitu kesamaan kurikulum, alokasi waktu pembelajaran Pendidikan Jasmani, Olahraga dan Kesehatan yang disajikan, dan kemampuan rata-rata peserta didik.

## **a. Validitas**

 $\overline{a}$ 

Validitas adalah suatu ukuran yang menunjukkan tingkat kevalidan atau kesahihan, untuk menentukan validitas butir soal maka harus divalidasi terlebih dahulu oleh validator. Validator yang dimaksud dalam penelitian ini adalah

<sup>57</sup>Suharsimi Arikunto, *op. cit.*, h. 57

seseorang yang ahli dalam mata pelajaran Pendidikan Jasmani, Olahraga dan Kesehatan yaitu Bapak Tajaruddin, S.Pd, Selaku guru dan juga dosen mata pelajaran Pendidikan Jasmani, Olahraga dan Kesehatan.

Butir soal yang divalidasi dalam penelitian ini berjumlah 30 soal. Soal-soal tersebut dapat dilihat di lampiran 4.

Berdasarkan 30 soal tersebut, dapat diklasifikasikan dalam beberapa indikator yang dirincikan dalam tabel 3.2 berikut.

Tabel 3.2. Indikator Pencapaian Kompetensi Mata Pelajaran Pendidikan Jasmani, Olahraga dan Kesehatan, Materi Budaya Hidup Sehat

| N <sub>o</sub>              | Indikator Pencapaian kompetensi                        | Soal                  |
|-----------------------------|--------------------------------------------------------|-----------------------|
|                             | Menjelaskan bahaya merokok bagi kesehatan              | 7, 11, 13, 24, 25     |
| $\mathcal{D}_{\mathcal{L}}$ | Menjelaskan jenis racun pada rokok                     | 1, 2, 3, 4, 5, 6, 10, |
|                             |                                                        | 21, 22                |
| 3                           | Menjelaskan cara menghindari dari kecanduan<br>merokok | 8, 9, 12              |
| $\overline{4}$              | Menjelaskan bahaya miuman keras bagi kesehatan         | 19, 26, 28, 29, 30    |
| 5                           | Mengidentifikasi jenis-jenis minuman keras             | 14, 5, 16, 17, 27     |
| 6                           | Menjelaskan cara menghindari minuman keras             | 20, 23                |

Adapun aspek yang ditelaah dalam validasi perbutir soal tersebut tercantum dalam tabel 3.3 berikut.

Tabel 3.3. Aspek yang Ditelaah dalam Validasi Butir Soal Menurut Surapranata<sup>58</sup>

| N <sub>o</sub> | Aspek yang Ditelaah                                |  |  |
|----------------|----------------------------------------------------|--|--|
|                | Materi                                             |  |  |
|                | a. Soal sesuai dengan indikator                    |  |  |
|                | b. Materi yang ditanyakan sesuai dengan kompetensi |  |  |
|                | c. Pilihan jawaban homogen dan logis               |  |  |
|                | d. Hanya ada satu kunci jawaban                    |  |  |

<sup>58</sup>Sumarna Surapranata*, Analisis, Validitas, Reliabilitas, dan Intepretasi Hasil Tes: Implementasi Kurikulum 2004*, (Bandung: PT Remaja Rosdakarya), h. 50

Lanjutan Tabel 3.3.

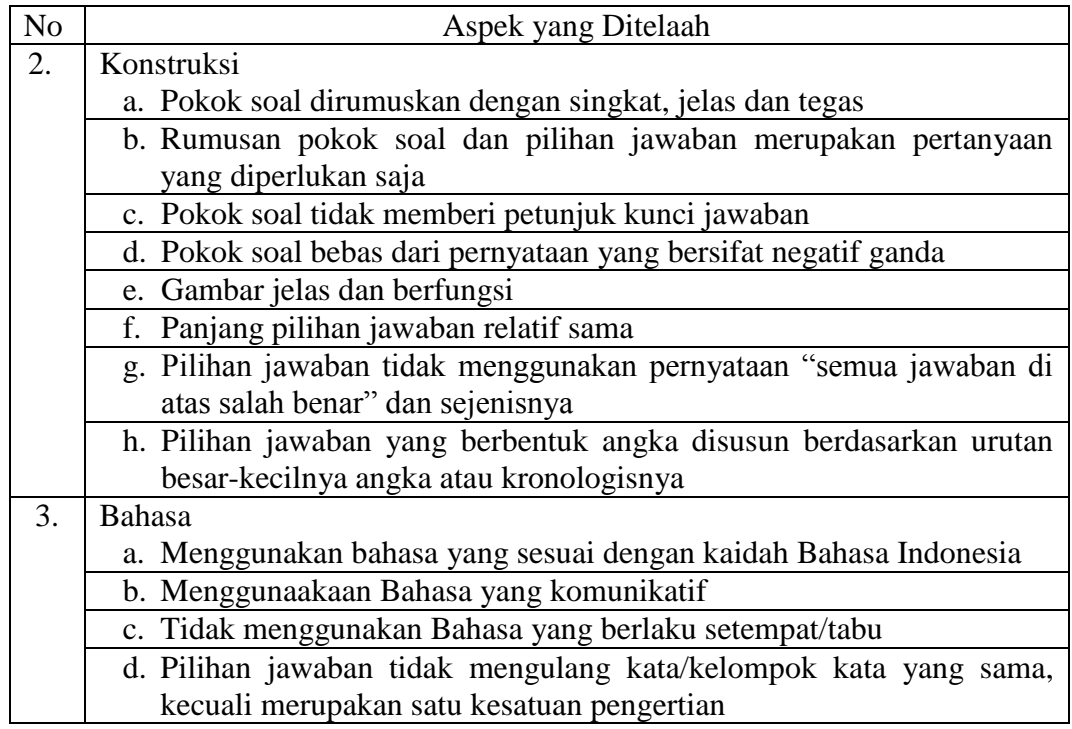

Hasil 30 butir soal yang divalidasi oleh validator sesuai dengan aspek yang

ditelaah di atas, bisa dilihat di lampiran 6.

Kriteria penilaian validitas Instrumen dapat dilihat pada tabel 3.4,

sedangkan hasil validitas tes yang diuji validasi kepada validator dapat dilihat

pada tabel 3.5 berikut.

Tabel 3.4. Kriteria Penilaian Validitas Instrumen

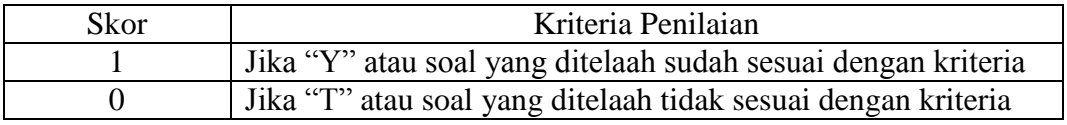

Tabel 3.5. Hasil Validitas Tes yang di Uji Validasi Kepada Validator

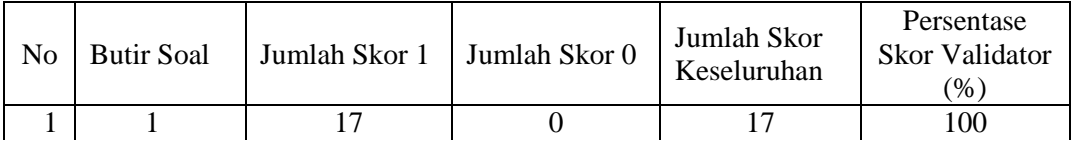

Lanjutan Tabel 3.5.

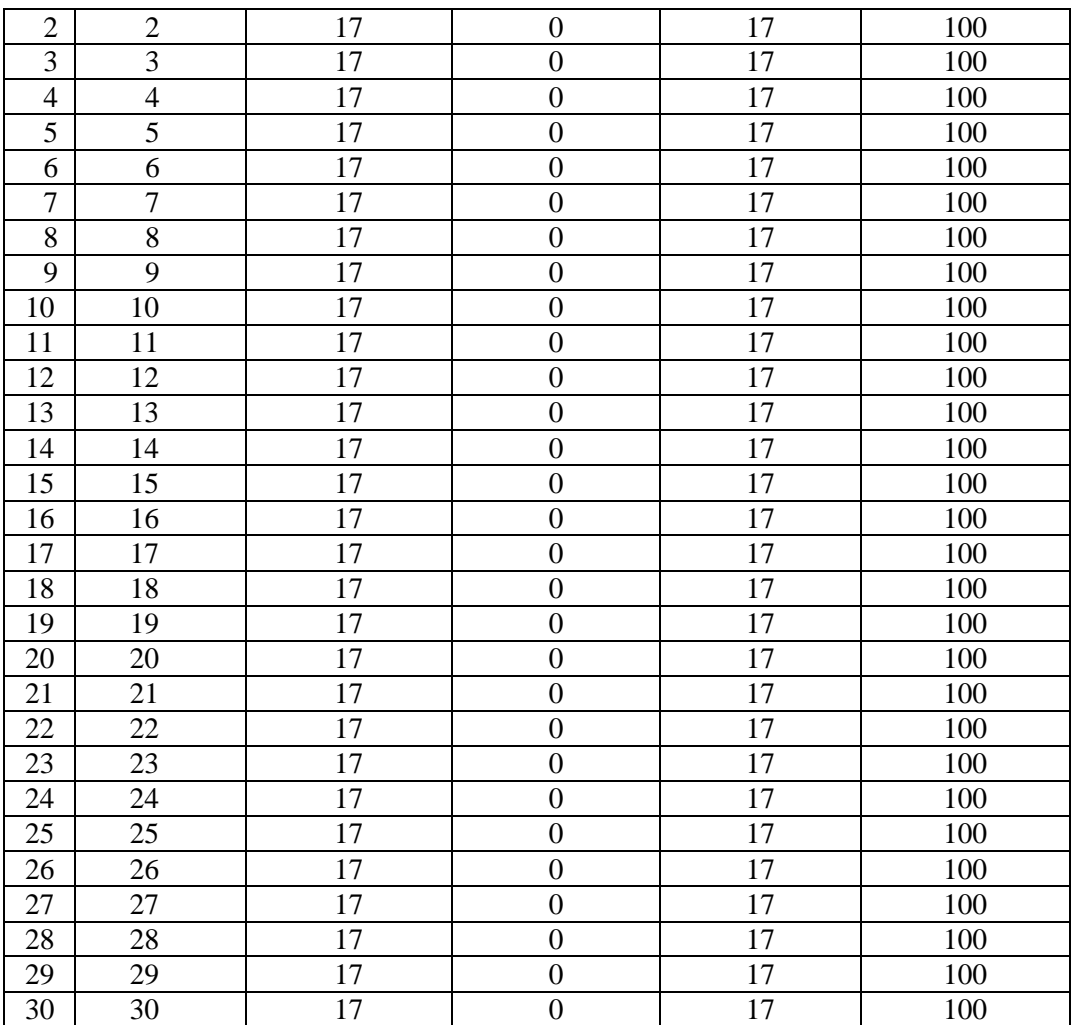

Hasil penilaian dari validator dihitung persentase validitasnya dengan menggunakan rumus sebagai berikut.

$$
\%P = \frac{Jumlah soal yang mendapat skor 1}{Jumlah skor keseluruhan} \times 100
$$

Keterangan:

 $%P =$  Persentasi skor validator

Berdasarkan hasil validasi oleh validator maka diperoleh dengan nilai 100% setiap butir soalnya. Perhitungannya dapat dilihat pada lampiran 7.

Kriteria persentasi validitas tes menggunakan acuan Surapranata, seperti yang tercantum pada tabel 3.6 berikut.

Tabel 3.6. Kriteria Tingkat Validitas Tes<sup>59</sup>

| Rentang $(\%)$ | Deskripsi     |
|----------------|---------------|
| $0 - 20$       | Sangat rendah |
| $21 - 40$      | Rendah        |
| $41 - 60$      | Sedang        |
| $61 - 80$      | Tinggi        |
| $81 - 100$     | Sangat Tinggi |

Berdasarkan validasi yang dilakukan oleh validator, maka diperoleh hasil yaitu 100% untuk setiap butir soalnya, yang dapat dideskripsikan "Sangat Tinggi".

Validitas soal tes dihitung dengan bantuan program *SPSS 22 for windows*. Data yang diperoleh dalam penelitian menggunakan langkah-langkah sebagai berikut:

- 1. Pada baris pertama kolom *name* dengan item 1, baris kedua kolom *name* item 2, pada baris ketiga kolom name ketik item 3, pada baris keempat kolom name ketik item4 dan pada baris kelima kolom *name* ketik total\_item.
- 2. Pindahkan ke data *view* dan input data sesuai dengan variabelnya.
- 3. Klik *analyze-correlation-bivariate*
- 4. Klik variabel item1 sampai total, pindahkan semua item ke kotak *Variabels*, pada *Correlation coefficients* klik *Pearson* kemudian klik *Ok.*<sup>60</sup>

<sup>59</sup>*Ibid*., h. 61

<sup>60</sup>Sunjoyo dkk, *Aplikasi SPSS untuk Smart Riset*, (Bandung: Alfabeta, 2012), h. 45-48

Keputusan uji :

 $r_{xy} > r_{table}$  item soal tersebut valid

 $r_{xy}$  <  $r_{table}$  item soal tersebut tidak valid

### **b. Reliabilitas**

Reliabilitas adalah ketepatan atau kebenaran alat tes. Reliabilitas soal tes dihitung dengan bantuan program *SPSS 22 for window*s. Data yang diperoleh dalam penelitian menggunakan langkah-langkah sebagai berikut:

- 1. Klik *Analyze-Scale-Reliability Statistics*
- 2. Pindahkan item1, item2, item3, item4 hanya item yang valid yang boleh dilanjutkan ke kotak *Items*
- 3. Klik *Statistics-Discriptive for (scale, Item, Scale if item deleted) continue* lalu *Ok. 61*

## **c. Kriteria Pemberian Skor pada Instrumen**

Perangkat tes untuk soal tes awal dan tes akhir yang digunakan terdiri atas 15 soal yang valid dan diambil dari soal-soal yang telah diujicobakan. Perangkat tes untuk soal tes awal digunakan untuk mengukur pemahaman peserta didik dalam materi budaya hidup sehat sekaligus mengukur kemampuan awal peserta didik. Sedangkan perangkat tes untuk soal tes akhir digunakan untuk mengetahui hasil belajar Pendidikan Jasmani, Olahraga dan Kesehatan peserta didik yang telah diberikan perlakuan. Setiap butir soal dalam penelitian ini mempunyai skor yang sama yakni 6,6. Skor maksimum seluruhnya adalah 99.

<sup>61</sup> *Ibid*, h. 44-45.

### **d. Hasil Uji Coba Tes**

Sebelum penelitian dilaksanakan, terlebih dahulu peneliti mengadakan uji coba instrumen tes. Uji coba ini dilaksanakan di MIN Sungai Lulut Kecamatan Sungai Tabuk Kabupaten Banjar kelas V A dengan jumlah peserta uji coba tes sebanyak 29 orang. Uji coba test tersebut dilakukan pada hari sabtu, 30 April 2016 pada jam ke 1 dan 2.

Uji coba instrumen untuk soal tes awal dan tes akhir terdiri dari 1 perangkat soal dan jumlah instrumen yang diujicobakan adalah 30 soal. Tes hasil uji coba diperoleh data yang kemudian dilakukan perhitungan untuk validitas dan reliabilitas instrumen tes dan hasilnya tersebut dapat dilihat pada tabel 3.7 berikut.

| <b>Butir</b><br>Soal | Rxy      | $\mathrm{Sig} 5\%$ | Keterangan                                | $R_{11}$ | Keterangan |
|----------------------|----------|--------------------|-------------------------------------------|----------|------------|
|                      | 0,091    | 0,367              | Tidak Valid $(r_{xy} < r_{\text{table}})$ |          |            |
| $\overline{2}$       | $0,527*$ | 0,367              | Valid $(r_{xy} > r_{\text{table}})$       |          |            |
| 3                    | 0,212    | 0,367              | Tidak Valid $(r_{xy} < r_{\text{table}})$ |          |            |
| 4                    | $0,550*$ | 0,367              | Valid $(r_{xy} > r_{table})$              |          |            |
| 5                    | $0,464*$ | 0,367              | Valid $(r_{xy} > r_{table})$              |          |            |
| 6                    | 0,299    | 0,367              | Tidak Valid $(r_{xy} < r_{\text{table}})$ |          |            |
| 7                    | $-0,050$ | 0,367              | Tidak Valid $(r_{xy} < r_{\text{table}})$ |          |            |
| 8                    | 0,114    | 0,367              | Tidak Valid $(r_{xy} < r_{\text{table}})$ |          |            |
| 9                    | $0,550*$ | 0,367              | Valid $(r_{xy} > r_{table})$              |          |            |
| 10                   | $0,509*$ | 0,367              | Valid $(r_{xy} > r_{table})$              |          |            |
| 11                   | 0,156    | 0,367              | Tidak Valid $(r_{xy} < r_{\text{table}})$ |          |            |
| 12                   | 0,156    | 0,367              | Tidak Valid $(r_{xy} < r_{\text{table}})$ |          |            |
| 13                   | 0,296    | 0,367              | Tidak Valid $(r_{xy} < r_{\text{table}})$ |          |            |
| 14                   | $-0,085$ | 0,367              | Tidak Valid $(r_{xy} < r_{\text{table}})$ |          |            |
| 15                   | 0,320    | 0,367              | Tidak Valid $(r_{xy} < r_{\text{table}})$ |          |            |
| 16                   | $0,684*$ | 0,367              | Valid $(r_{xy} > r_{\text{table}})$       |          |            |
| 17                   | $0,421*$ | 0,367              | Valid $(r_{xy} > r_{table})$              |          |            |
| 18                   | 0,127    | 0,367              | Tidak Valid $(r_{xy} < r_{\text{table}})$ |          |            |
| 19                   | $0,456*$ | 0,367              | Valid $(r_{xy} > r_{\text{table}})$       | 0,702    | Reliabel   |

Tabel 3.7. Harga Validitas dan Reabilitas Soal Uji Coba

Lanjutan Tabel 3.7.

| <b>Butir</b><br>Soal | Rxy      | $\mathrm{Sig} 5\%$ | Keterangan                                | $R_{11}$ | Keterangan |
|----------------------|----------|--------------------|-------------------------------------------|----------|------------|
| 20                   | 0.104    | 0.367              | Tidak Valid $(r_{xy} < r_{\text{table}})$ |          |            |
| 21                   | 0,311    | 0,367              | Tidak Valid $(r_{xy} < r_{\text{table}})$ |          |            |
| 22                   | $0.519*$ | 0,367              | Valid $(r_{xy} > r_{\text{table}})$       |          |            |
| 23                   | $0,448*$ | 0,367              | Valid $(r_{xy} > r_{\text{table}})$       |          |            |
| 24                   | 0,061    | 0,367              | Tidak Valid $(r_{xy} < r_{\text{table}})$ |          |            |
| 25                   | $0,506*$ | 0,367              | Valid $(r_{xy} > r_{table})$              |          |            |
| 26                   | $0,371*$ | 0,367              | Valid $(r_{xy} > r_{\text{table}})$       |          |            |
| 27                   | 0,162    | 0,367              | Tidak Valid $(r_{xy} < r_{\text{table}})$ |          |            |
| 28                   | $0.409*$ | 0,367              | Valid $(r_{xy} > r_{\text{table}})$       |          |            |
| 29                   | $0.558*$ | 0,367              | Valid $(r_{xy} > r_{table})$              |          |            |
| 30                   | $0,414*$ | 0,367              | Valid $(r_{xy} > r_{\text{table}})$       |          |            |

Perhitungan uji coba tes tersebut dapat dilihat di lampiran 9. Berdasarkan hasil perhitungan uji validitas dan reliabilitas instrumen tes yang telah diujikan, maka untuk menentukan instrumen tes yang digunakan dalam penelitian ini, peneliti hanya memilih instrumen tes yang valid dan reliabel, yaitu berjumlah 15 soal, yakni butir soal nomor 2, 4, 5, 9, 10, 16, 17, 19, 22, 23, 25, 26, 28, 29 dan 30. Butir soal valid dan reliabel yang berjumlah 15 soal tersebut dapat dilihat pada lampiran 10. 15 butir soal tersebut, dapat diklasifikasikan berdasarkan indikator pencapaian kompetensi seperti pada tabel 3. 8 berikut.

Tabel 3.8. Indikator Pencapaian Kompetensi Mata Pelajaran Pendidikan Jasmani, Olahraga dan Kesehatan, Materi Budaya Hidup Sehat setelah Uji Validitas Tes

| N <sub>o</sub> | Indikator Pencapaian kompetensi                     | Soal              |
|----------------|-----------------------------------------------------|-------------------|
|                | Menjelaskan bahaya merokok bagi kesehatan           |                   |
| 2              | Menjelaskan jenis racun pada rokok                  | 1, 2, 3, 5, 9     |
| 3              | Menjelaskan cara menghindari dari kecanduan merokok | $\overline{4}$    |
| $\overline{A}$ | Menjelaskan bahaya miuman keras bagi kesehatan      | 8, 12, 13, 14, 15 |
| 5              | Mengidentifikasi jenis-jenis minuman keras          | 6, 7              |
|                | Menjelaskan cara menghindari minuman keras          | 10                |

## **3. Pemberian Skor**

## **a. Skor Hasil Belajar**

Hasil belajar peserta didik diukur melalui tes yang dilakukan sebanyak 2 kali, tes sebelum perlakuan dan tes sesudah perlakuan. Soal yang diberikan sama, baik yang untuk sebelum maupun yang sesudah yang terdiri dari 15 soal pilihan ganda. Pemberian skor hasil belajar ini dapat dilihat pada tabel 3.9. berikut.

| No. Soal       | Jumlah Benar   | Skor/Nilai | <b>Skor Untuk Soal</b> | <b>Bentuk Tes</b> |
|----------------|----------------|------------|------------------------|-------------------|
|                |                | 6,6        | 6,6                    | Pilihan ganda     |
| $\overline{2}$ | $\overline{2}$ | 13,2       | 6,6                    | Pilihan ganda     |
| 3              | 3              | 19,8       | 6,6                    | Pilihan ganda     |
| 4              | 4              | 26,4       | 6,6                    | Pilihan ganda     |
| 5              | 5              | 33         | 6,6                    | Pilihan ganda     |
| 6              | 6              | 39,6       | 6,6                    | Pilihan ganda     |
| 7              | 7              | 46,2       | 6,6                    | Pilihan ganda     |
| 8              | 8              | 52,8       | 6,6                    | Pilihan ganda     |
| 9              | 9              | 59,4       | 6,6                    | Pilihan ganda     |
| 10             | 10             | 66         | 6,6                    | Pilihan ganda     |
| 11             | 11             | 72,6       | 6,6                    | Pilihan ganda     |
| 12             | 12             | 79,2       | 6,6                    | Pilihan ganda     |
| 13             | 13             | 85,8       | 6,6                    | Pilihan ganda     |
| 14             | 14             | 92,4       | 6,6                    | Pilihan ganda     |
| 15             | 15             | 99         | 6,6                    | Pilihan ganda     |
|                | Jumlah         |            | 99                     |                   |

Tabel 3.9. Pemberian Skor Instrumen Penelitian

Setelah didapatkan nilai peserta didik, maka nilai tersebut akan diklasifikasikan dengan kategori yang dapat dilihat pada tabel 3.10 sebagai berikut.

| No. | Nilai       | Keterangan         |
|-----|-------------|--------------------|
|     | $80 - 100$  | Sangat Baik        |
| 2.  | $65 - < 80$ | Baik               |
| 3.  | $55 - 65$   | Cukup Baik         |
| 4.  | $40 - 55$   | Kurang             |
|     | $0 - 40$    | Sangat Kurang Baik |

Tabel 3.10. Interpretasi Hasil Belajar<sup>62</sup>

### **F. Analisis Data**

Teknik analisis data dimaksudkan untuk mencari jawaban atas pertanyaan penelitian tentang permasalahan yang telah dirumuskan sebelumnya. Pendekatan yang digunakan dalam penelitian ini adalah pendekatan kuantitatif, maka analisis datanya menggunakan teknik analisis statistik. Data yang digunakan di sini adalah data berskala interval yaitu untuk mengetahui hasil belajar. Statistika analitik yang digunakan adalah uji beda yaitu uji t atau uji Mann-Whitney (uji U). Sebelum mengadakan uji tersebut terlebih dahulu dilakukan perhitungan statistika yang meliputi rata-rata dan standar deviasi. Uji t dilakukan apabila data berdistribusi normal dan homogen, sedangkan uji Mann-Whitney (uji U) digunakan jika tidak berdistribusi normal. Analisis data dilakukan melalui tahap-tahap sebagai berikut.

### **1. Rata-Rata**

Menurut sudjana untuk melakukan kualifikasi hasil belajar yang diperoleh peserta didik dapat diketahui melalui rata-rata yang dirumuskan dengan:

$$
\widetilde{\mathbf{X}} = \frac{\sum f_i x_i}{\sum f_i}
$$

<sup>62</sup>Suharsimi Arikunto, *Manajemen Penelitian*, (Jakarta: Rineka Cipta, 2009), Cet. Ke-10, h. 44

Keterangan:

 $X = \text{nilai rata-rata (mean)}$ 

 $\sum f_i x_i$  = jumlah hasil perkalian antara masing-masing data dengan frekuensinya

 $\sum f_i$  = jumlah datanya<sup>63</sup>

## **2. Standar Deviasi**

Standar deviasi atau simpangan baku sampel digunakan dalam menghitung z<sup>i</sup> pada uji normalitas. Rumus yang digunakan adalah sebagai berikut.

$$
S = \sqrt{\frac{\sum f i (Xi - X)}{n - 1}}^2
$$

Keterangan:

 $S = \text{standard}$ 

 $\sum f_i$  = jumlah frekuensi data ke-i, yang mana i= 1,2,3....

 $X_i$  = data yang ke-I, yang mana i= 1,2,3...

 $X = \text{nilai rata-rata (mean)}$ 

n  $=$  banyaknya data<sup>64</sup>

## **3. Varians**

Varians sampel digunakan dalam perhitungan uji homogenitas dan uji t. Menurut sugiono, untuk menghitung varians sampel digunakan rumus:

$$
S^2 = \frac{\sum f i (X i - \overline{X})^2}{n-1}
$$

<sup>63</sup>Sudjana, *Metode Statistika,* (Bandung: Tarsito, 2005), Cet. Ke-2, h. 67

<sup>64</sup>*Ibid*., h. 95

#### Keterangan:

 $S^2$  = varians sampel<sup>65</sup>

### **4. Uji Normalitas**

Pada data kuantitatif, agar dapat dilakukan uji statistik parametrik dipersyaratkan berdistribusi normal. Pembuktian data berdistribusi normal tersebut perlu dilakukan uji normalitas terhadap data. Uji normalitas dilakukan dengan menggunakan uji *Kolmogorov-Smirrnov* yang mana digunakan untuk sampel yang besar (lebih dari 50).<sup>66</sup>

Normalitas data dihitung dengan bantuan program *SPSS 22 for windows*. Pengujian normalitas data yang diperoleh dalam penelitian menggunakan langkah-langkah pengujian dengan menggunakan uji *Kolmogorov-Smirrnov*, yaitu:

a) Buka file normalitas

b) Pilih *Analyze* - *Nonparametric Test - Legacy Dialogs – 1-Sample K-S*

c) Masukkan variabel kedalam *Test Variable list*

d) Aktifkan kotak cek pada *Test Distribution* dengan pilihan *Normal*

e) klik *Ok*. 67

<sup>65</sup>Sugiyono, *Statistik untuk Penelitian,* (Bandung: Alfabeta, 2013), h. 57

<sup>66</sup>Sopiyudin Dahlan, *Statistik Untuk Kedokteran dan Kesehatan*, (Jakarta: Salemba Medika, 2008), h. 55

<sup>67</sup>Jubilee Enterprise, *SPSS Untuk Pemula,* (Yogyakarta:PT Gramedia, 2014), h. 43-47

Uji normalitas yang juga ditentukan dengan kriteria sebagai berikut:

- a) Hipotesis
	- H<sup>o</sup> : Nilai Pendidikan Jasmani, Olahraga dan Kesehatan kelas V di MIN Sungai Lulut berdistribusi normal.
	- Ha : Nilai Pendidikan Jasmani, Olahraga dan Kesehatan kelas V di MIN Sungai Lulut tidak berdistribusi normal.
- b) Kriteria Pengujian

Jika nilai probabilitas > 0,05 maka  $H_0$  diterima

Jika nilai probabilitas < 0,05 maka  $H_0$  ditolak

### **5. Uji Homogenitas**

Setelah data berdistribusi normal, selanjutnya dilakukan uji homogenitas. Uji homogenitas dilakukan untuk mengetahui apakah kedua data itu homogen atau tidak. Teknik untuk menguji homogenitas dengan bantuan *SPSS 22 for windows*: *Test of homogenity of variances* dengan uji *Levene statistics*. Adapun langkah-langkah sebagai berikut:

- a) Masukkan nilai peserta didik pada *data view* kelas eksperimen dan kelas kontrol
- b) Pilih *Analyze*-*Compare Means-One Way Anova*
- c) Masukkan variabel ke dalam *Dependent list* dan *Factor list*
- d) Klik *Options-* tambahkan tanda centang pada kotak *Homogeneity of variance test.*

e) Clik *Continue* dan *Ok. 68*

Uji homogenitas sama halnya dengan uji normalitas yang juga ditentukan dengan kriteria sebagai berikut:

- a) Hipotesis
	- H<sup>o</sup> : Nilai Pendidikan Jasmani, Olahraga dan Kesehatan kelas V di MIN Sungai Lulut memiliki variansi yang homogen.
	- Ha : Nilai Pendidikan Jasmani, Olahraga dan Kesehatan kelas V di MIN Sungai Lulut tidak memiliki variansi yang homogen (tidak sama).
- b) Kriteria Pengujian

Jika nilai probabilitas > 0,05 maka  $H_0$  diterima

Jika nilai probabilitas  $< 0.05$  maka H<sub>o</sub> ditolak.

## **6. Uji T**

 $\overline{a}$ 

Uji t dua sampel ini tergolong uji perbandingan. Uji ini bertujuan untuk membandingkan apakah sebuah sampel mempunyai perbedaan nyata dengan sampel yang lain.<sup>69</sup> Pengujian yang digunakan adalah *Independent-sample T test* Perhitungan dengan menggunakan bantuan *SPSS 22 for windows.* Pengujian normalitas data yang diperoleh dalam penelitian menggunakan langkah-langkah sebagai berikut:

a) Masukkan nilai peserta didik pada *variabel view* kelas eksperimen dan kelas kontrol dengan di isi *variabel view*

<sup>68</sup>Elcom, *SPSS 18*, (Yogyakarta: CV Andi Offset, 2010), h. 78-79

<sup>69</sup>Jubilee Enterprise, *op. cit.,* h. 89

- b) Isi data *view* dimana kelas eksperimen kelompok 1 dan kelas kontrol kelompok 2
- c) *Analyze*, pilih *Compare Means*, lalu pilih *Independent- Samples T Test*
- d) Masukkan nilai UTS pada kotak *Test Variabel* (s)
- e) Masukkan kelompok pada kotak *Grouping Variable*
- f) Klik *Define Groups*
- g) Isilah *Group* 1 dengan 1 dan *Group* 2 dengan 2
- h) Klik *Continue* dan *Ok.* <sup>70</sup>

Menganalisa apakah terdapat pengaruh media *mind map* terhadap hasil belajar peserta didik di kelas eksperimen dan di kelas kontrol yang diuji, maka digunakan kriteria sebagai berikut:

- Ho: Tidak terdapat pengaruh media *mind map* terhadap hasil belajar peserta didik dalam pembelajaran Pendidikan Jasmani, Olahraga dan Kesehatan kelas V di MIN Sungai Lulut.
- Ha: Terdapat pengaruh media *mind map* terhadap hasil belajar peserta didik dalam pembelajaran Pendidikan Jasmani, Olahraga dan Kesehatan kelas V di MIN Sungai Lulut.

Kriteria pengujian jika probabilitas  $> 0.05$ , maka H<sub>o</sub> diterima, sebaliknya jika probabilitas < 0,05, maka  $H_0$  ditolak.

## **7. Uji Mann-Whitney (Uji U)**

Jika data yang dianalisis tidak berdistribusi normal, datanya tidak kontinum dan variansi kelompok yang tidak sama, maka kita tidak dapat

<sup>70</sup>*Ibid.,* h. 89-93.

meneruskan analisis data tersebut dalam uji t. Menurut Sugiyono uji U (*Mann-Whitney*) berfungsi sebagai alternatif penggunaan uji t jika prasyarat parametriknya tidak terpenuhi.<sup>71</sup> Uji U (*Mann-Whitney*) tidak memerlukan asumsi data berdistribusi normal dan homogenitas varians. Langkah analisis uji *U* (*Mann Whitney*) secara dengan menggunakan *SPSS 22 for windows* sebagai berikut:

- a) Masukkan nilai peserta didik pada *variabel view* kelas eksperimen dan kelas kontrol dengan di isi *variabel view*
- b) Isi data view dimana kelas eksperimen kelompok 1 dan kelas kontrol kelompok 2
- c) *Analyze*, pilih *Nonparametrik Tests*, *Legacy Dialogs,* lalu pilih 2 *Independent Samples*
- d) Masukkan nilai pada kotak *Test Variabel List*
- e) Masukkan kelompok pada kotak *Grouping Variable*
- f) Klik *Define Groups*
- g) Isilah *Group* 1 dengan 1 dan *Group* 2 dengan 2
- h) Klik *Continue* dan *Ok.*

 $\overline{a}$ 

Pengambilan keputusan jika probabilitas  $> 0.05$ , maka H<sub>o</sub> diterima sebaliknya jika probabilitas < 0,05 maka  $H_0$  ditolak.<sup>72</sup>

<sup>71</sup>Sugiyono, *Metode Penelitian Kuantitatif Kualitatif dan R&D*, *op. cit.,* h. 214

<sup>72</sup>Jubilee Enterprise, *op. cit.,* h. 72-77